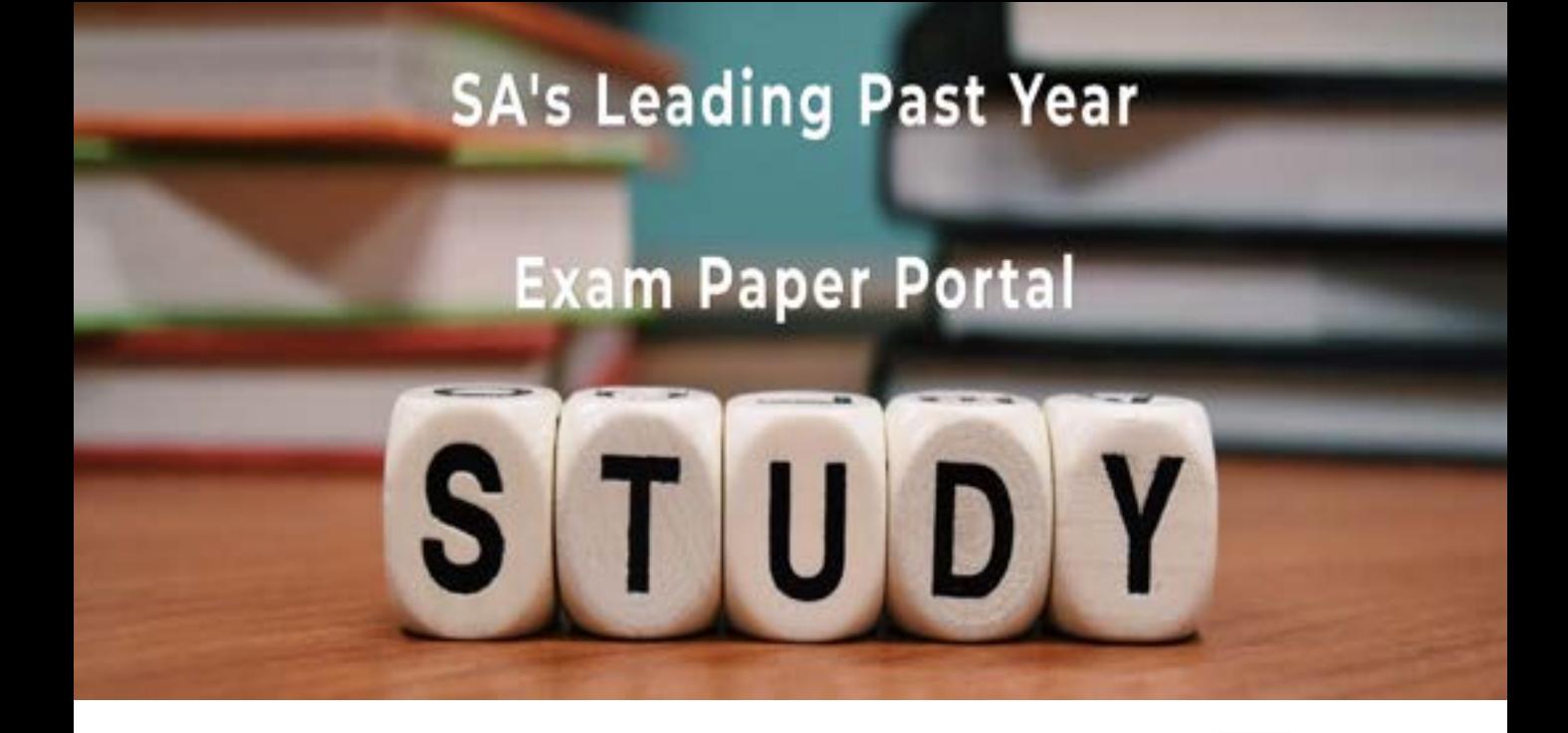

You have Downloaded, yet Another Great Resource to assist you with your Studies  $\odot$ 

Thank You for Supporting SA Exam Papers

Your Leading Past Year Exam Paper Resource Portal

Visit us @ www.saexampapers.co.za

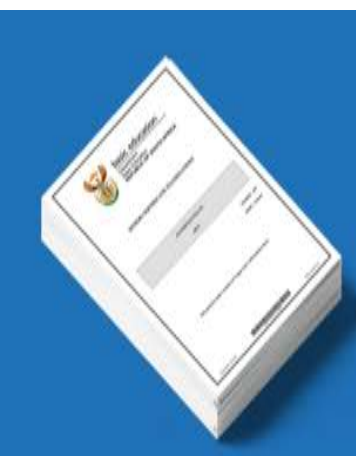

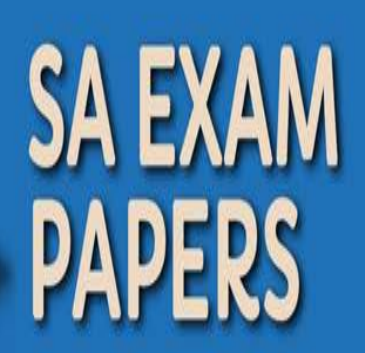

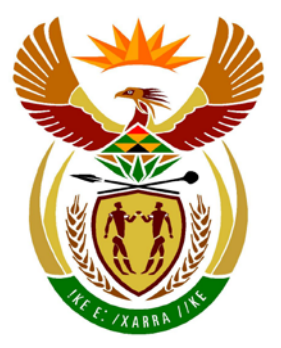

# basic education

Department: **Basic Education REPUBLIC OF SOUTH AFRICA** 

**NASIONALE SENIOR SERTIFIKAAT**

**GRAAD 12**

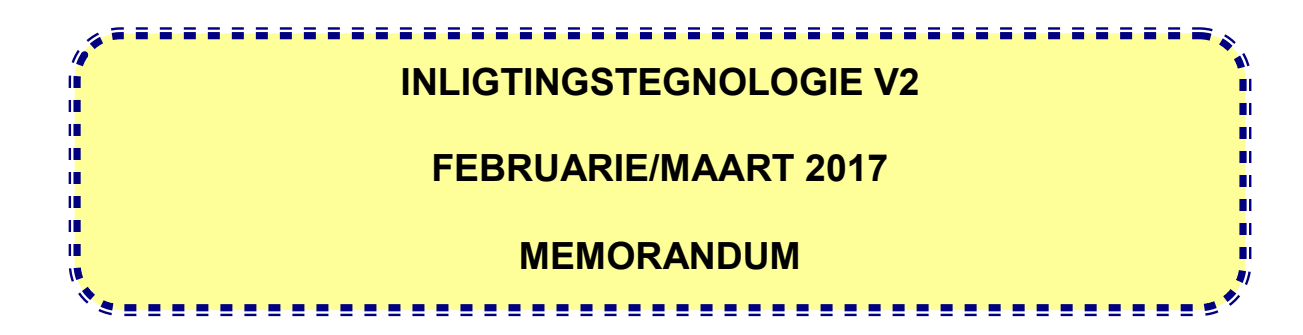

**PUNTE: 150**

**Hierdie memorandum bestaan uit 10 bladsye.**

Kopiereg voorbehou **Blaai om asseblief** 

### **AFDELING A: KORTVRAE**

#### **VRAAG 1**

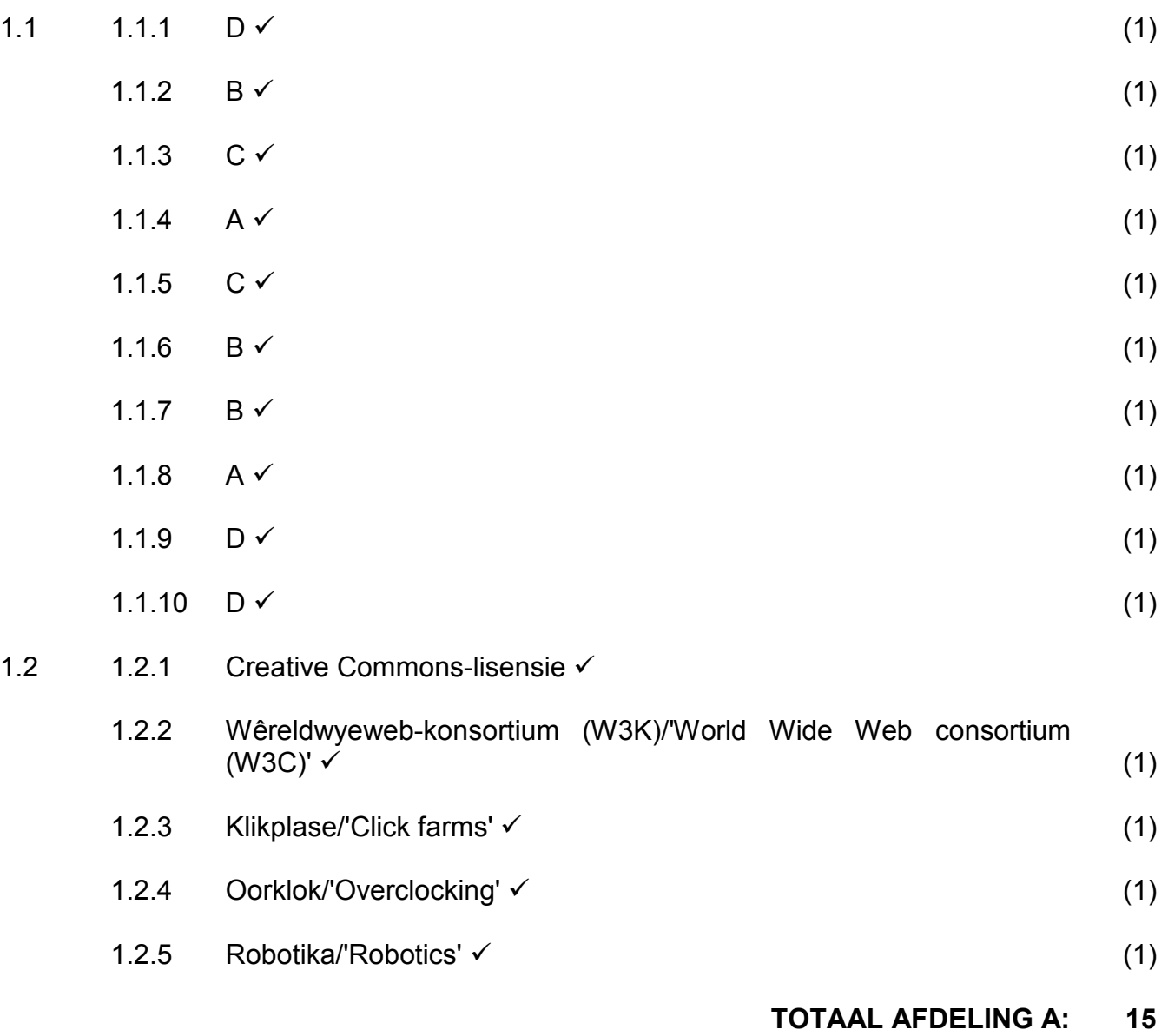

#### **AFDELING B: STELSELTEGNOLOGIEË**

#### **VRAAG 2**

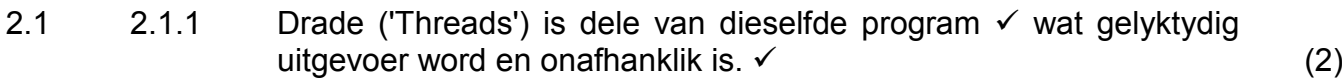

2.1.2 Prosesbestuur is die taak om seker te maak dat elke proses genoeg SVE-tyd en toegang tot geheue, stoorruimte en ander hardeware kry sodat dit kan werk sonder om in te meng met ander prosesse of om onderbreek te word deur ander prosesse.

Konsepte:

- Toegang tot SVE, geheue en stoorruimte  $\checkmark$
- Nie inmeng met ander prosesse nie  $\checkmark$  (2)
- 2.1.3 Nee  $\checkmark$ Elke kern kan een taak teen 'n spoed van 1.58 GHz uitvoer  $\checkmark$  (2)
- 2.1.4 (a) Kasgeheue is spesiale hoëspoed geheue  $\checkmark$  wat naby of op die SVE voorkom.  $\checkmark$  (2)
	- (b) Om te voorkom dat 'n stadiger medium  $\checkmark$  die werkverrigting van 'n vinniger medium stadig maak **OF** Die spoed van die SVE is hoër as die van die meeste moederborde en ETG ('RAM'). Daarom word daar baie van kasgeheue gebruik gemaak om die SVE teen optimale kapasiteit te laat werk. (2)
- 2.2 2.2.1 Solid State Drive  $\checkmark$  (1)
	- 2.2.2 (a) Daar is geen fisiese bewegende dele wanneer daar na of van 'n SSD geskryf of gelees word nie  $\checkmark$  (1)
		- (b) Daar word nie tyd spandeer om na die posisie waar die lêers gestoor is, te beweeg nie/kan onmiddellik toegang tot lêers kry  $\checkmark$  (1)
	- 2.2.3 Stel die SSD op as die stelsel-/primêre skyf waarop die bedryfstelsel √geïnstalleer is vir vinnige selflaai en werkverrigting van die stelsel Stel die HDD op as 'n sekondêre skyf √ wat al jou musiek-/ videolêers bevat.  $\checkmark$  (4)

#### 2.3 *Enige TWEE*

- Om seker te maak dat die nuutste virusse nie die stelsel sal aanval nie
- Om nuwe eienskappe van virusse word bygevoeg
- Dateer die databasis met virusse op (2)

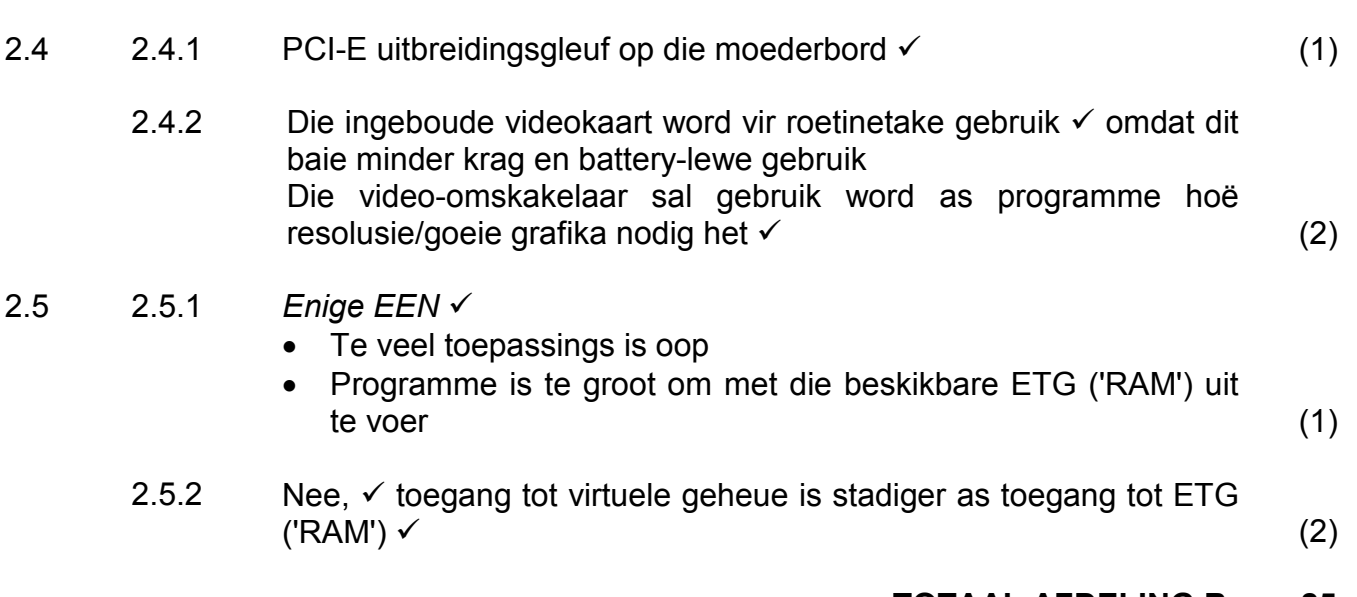

#### **TOTAAL AFDELING B: 25**

# NSS – Memorandum

## **AFDELING C: KOMMUNIKASIE- EN NETWERKTEGNOLOGIEË**

#### **VRAAG 3**

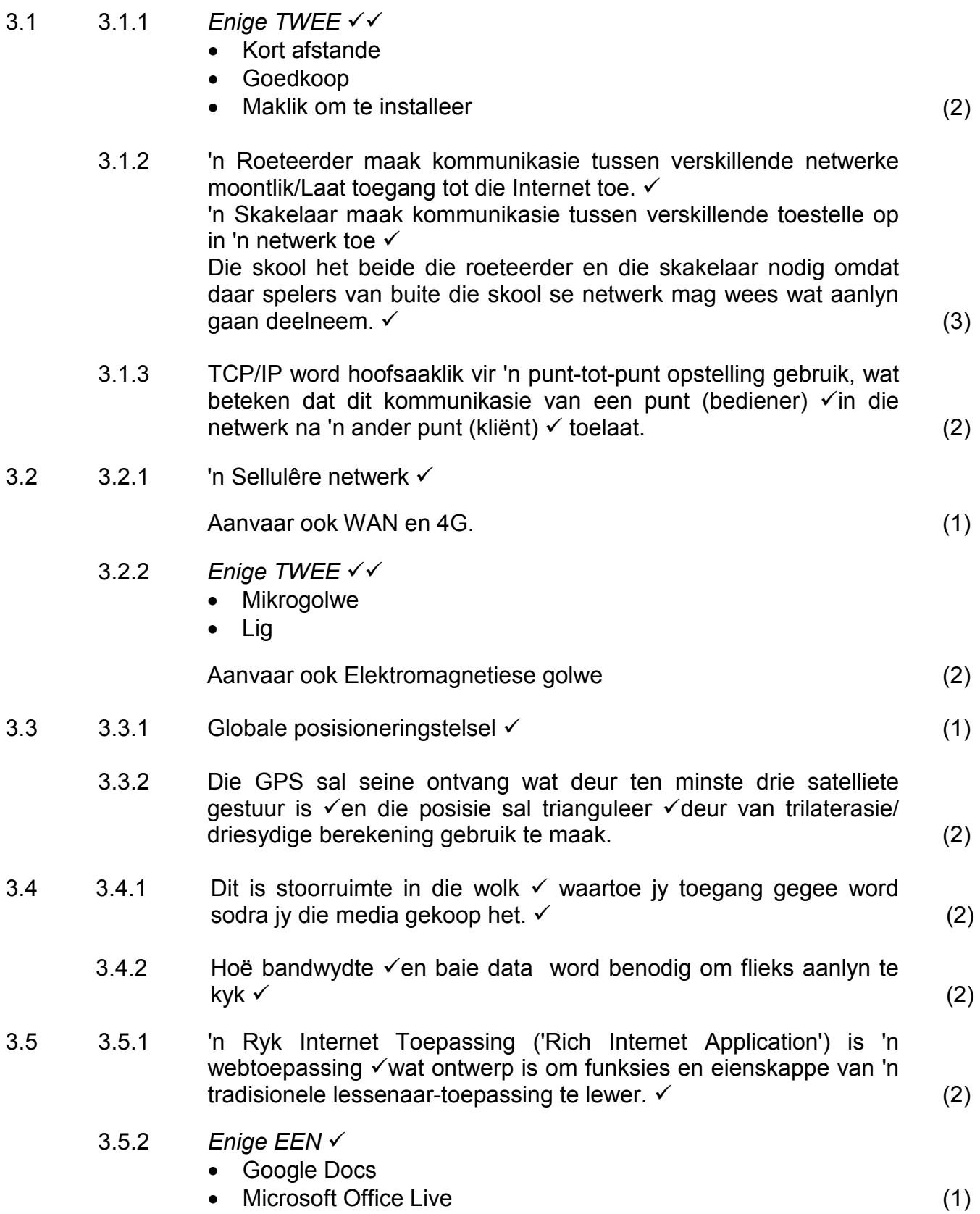

#### **AFDELING D: DATA- EN INLIGTINGSBESTUUR**

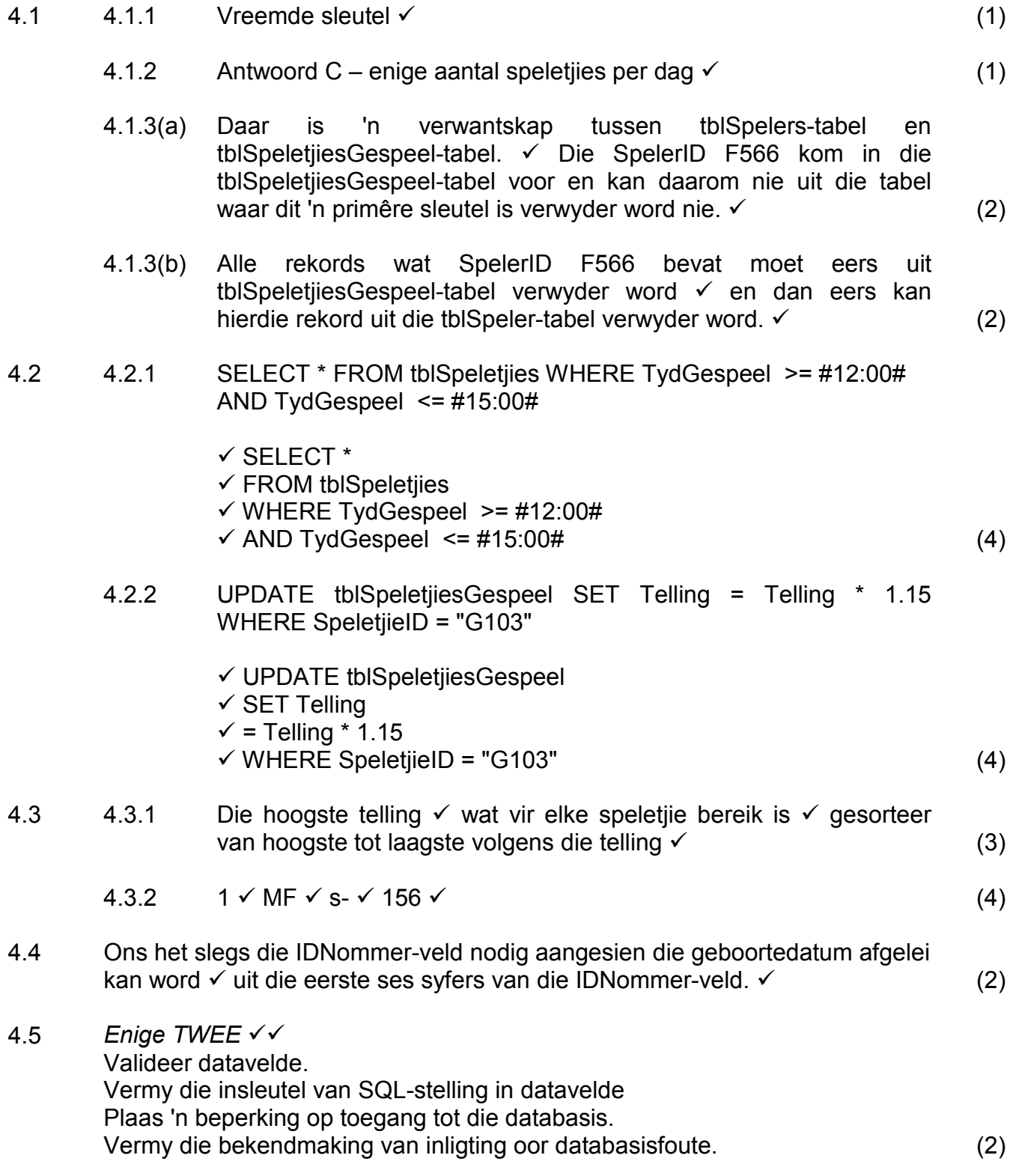

#### **TOTAAL AFDELING D: 25**

#### **AFDELING E: OPLOSSINGSONTWIKKELING**

#### **VRAAG 5**

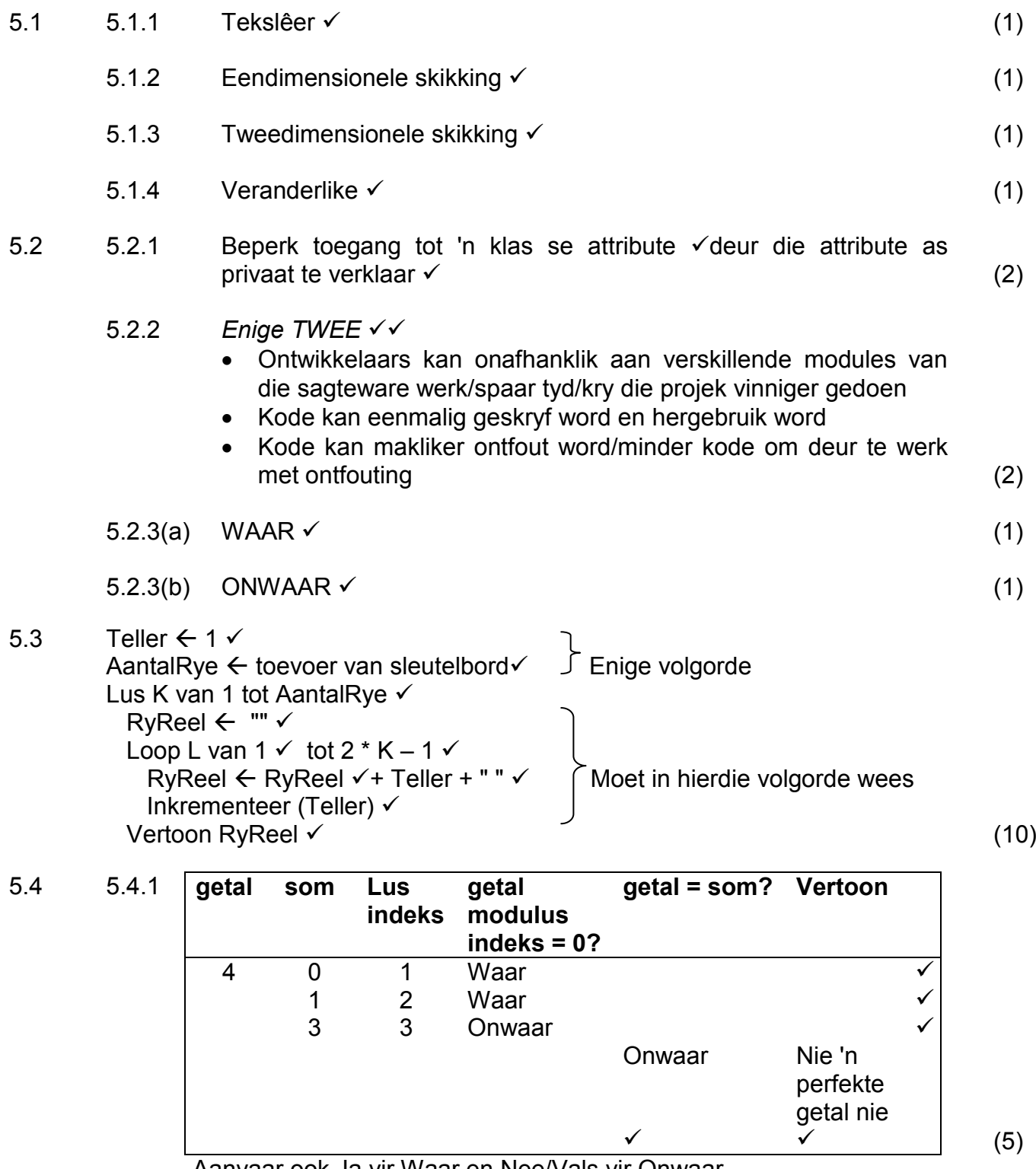

Aanvaar ook Ja vir Waar en Nee/Vals vir Onwaar

5.4.2 Reël 6:  $\checkmark$  If getal = som – getal  $\checkmark$  (2)

#### **TOTAAL AFDELING E: 27**

# **AFDELING F: GEÏNTEGREERDE SCENARIO**

#### **VRAAG 6**

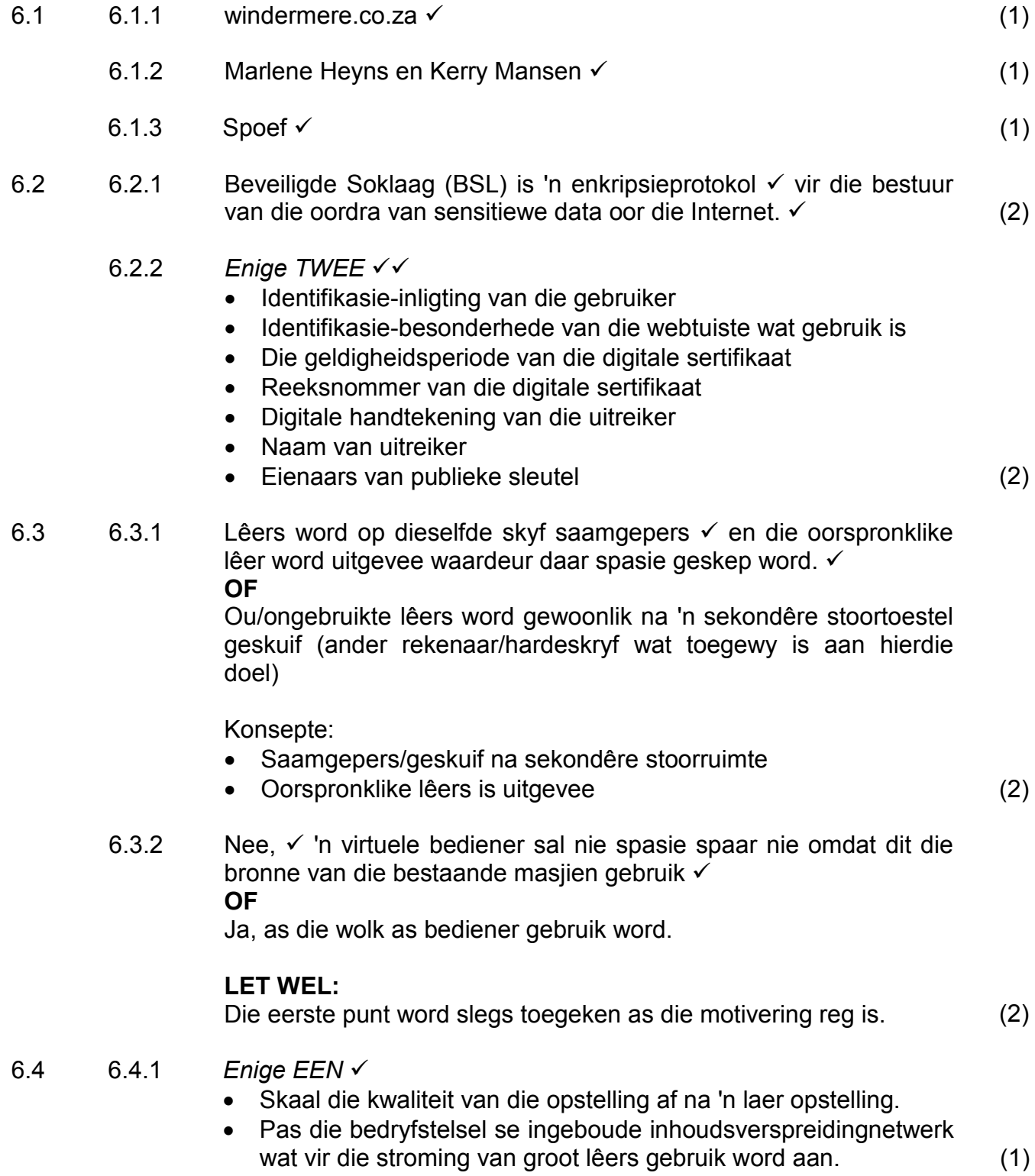

## NSS – Memorandum

6.4.2 'n Skansmuur kan opgestel word om spesifieke gemagtigde inkommende/uitgaande verkeer  $\checkmark$  toe te laat.

#### Aanvaar ook:

'n Skansmuur kan opgestel word om spesifieke ongemagtigde inkommende/uitgaande verkeer toe te blokkeer. (2)

- 6.4.3 Met BitTorrent word dele van die lêer √van veelvuldige kliënte af afgelaai.  $\checkmark$  (2)
- 6.4.4 Nee, BitTorrent self is slegs 'n protokol vir die deel van lêers  $\checkmark$  en is nie onwettig om te gebruik nie maar die gebruiker moet daarteen waak om onwettige sagteware af te laai.  $\checkmark$  (2)
- 6.5 6.5.1 NVK is 'n stel kommunikasiestandaarde wat die uitruil van data op eweknie-netwerke  $\checkmark$  tussen twee nabygeleë eindpunte toelaat.  $\checkmark$  (2)
	- 6.5.2 RFID (Radio Frekwensie Identifikasie) (1)
- 6.6 6.6.1 Elke bedryfstelsel gebruik verskillende argitekture  $\checkmark$  en het verskillende maniere om met sagteware te skakel  $\checkmark$ en daarom moet 'n ander 'weergawe' geskryf word vir elke bedryfstelsel as platform. (2)
	- 6.6.2 'n Voorbeeld sal wees as Windows 7 gebruik is om 'n speletjie te geïnstalleer  $\checkmark$  en dit steeds werk as die bedryfstelsel na Windows 8 of Windows 10 opgegradeer is.  $\checkmark$  (2)
- 6.7 6.7.1 Die vermoë van die bediener om toegang tot meer bronne te kry as dit nodig is  $\checkmark$  en om die gebruik daarvan minder te maak as dit nie meer benodig word nie sodat die speletjie nie hang/stop as baie gebruikers speel nie.

Konsepte:

- Pas aan by behoefte
- Verander die aanhoudend (2)
- 6.7.2 Die gaan nie deur enige sentrale punt nie. (1)
- 6.8 6.8.1 Toeps is programme wat ontwerp is om op mobiele toestelle uitgevoer te word.  $\checkmark$  (1)
	- 6.8.2 *Enige TWEE* 
		- Toegewyde toegang/onmiddellike toegang/vinniger toegang.
		- Kan van enige plek af met mobiele toestel af registreer.
		- Laat toe dat gebruikers outomaties kennisgewing kry sodra registrasie gedoen is/onmiddellike kennisgewing. (2)

Kopiereg voorbehou behou behou behou behou behou behou behou behou behou behou behou behou behou behou behou b

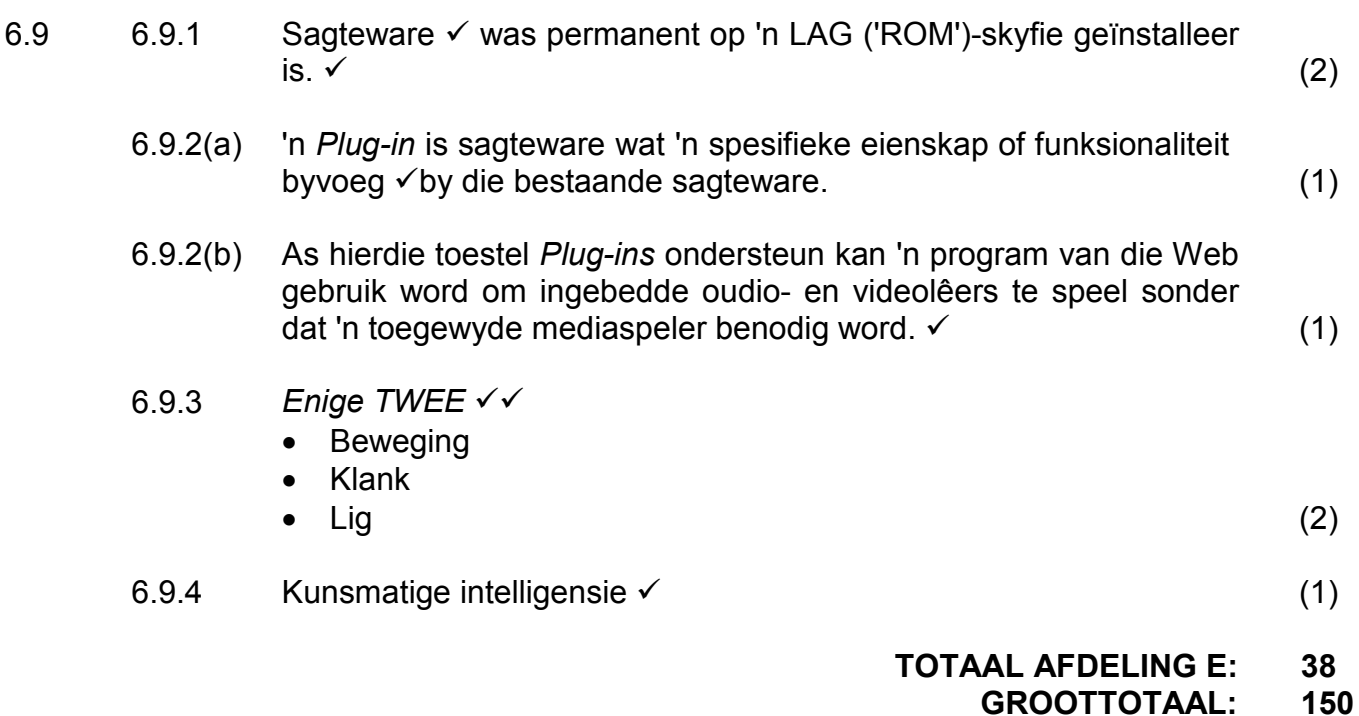

Kopiereg voorbehou